# Sequences: Strings, Lists, and Files

1

#### **Objectives**

- To understand the string data type and how strings are represented in the computer.
- To be familiar with various operations that can be performed on strings through built-in functions and the string library.

- The most common use of personal computers is word processing.
- Text is represented in programs by the *string* data type.
- A string is a sequence of characters enclosed within quotation marks (") or apostrophes (').

```
>>> str1="Hello"
>>> str2='Spring'
>>> print(str1, str2)
Hello Spring
>>> type(str1)
<class 'str'>
>>> type(str2)
<class 'str'>
```
•Getting a string as input

```
>>> firstName = input("Please enter your name: ")
Please enter your name: John
>>> print("Hello", firstName)
Hello John
```
• Notice that the input is not  $\infty$  valuated. We want to store the typed characters, not to evaluate them as a Python expression.

- We can access the individual characters in a string through *indexing*.
- The positions in a string are numbered from the left, starting with 0.
- The general form is <string>[<expr>], where the value of expr determines which character is selected from the string.

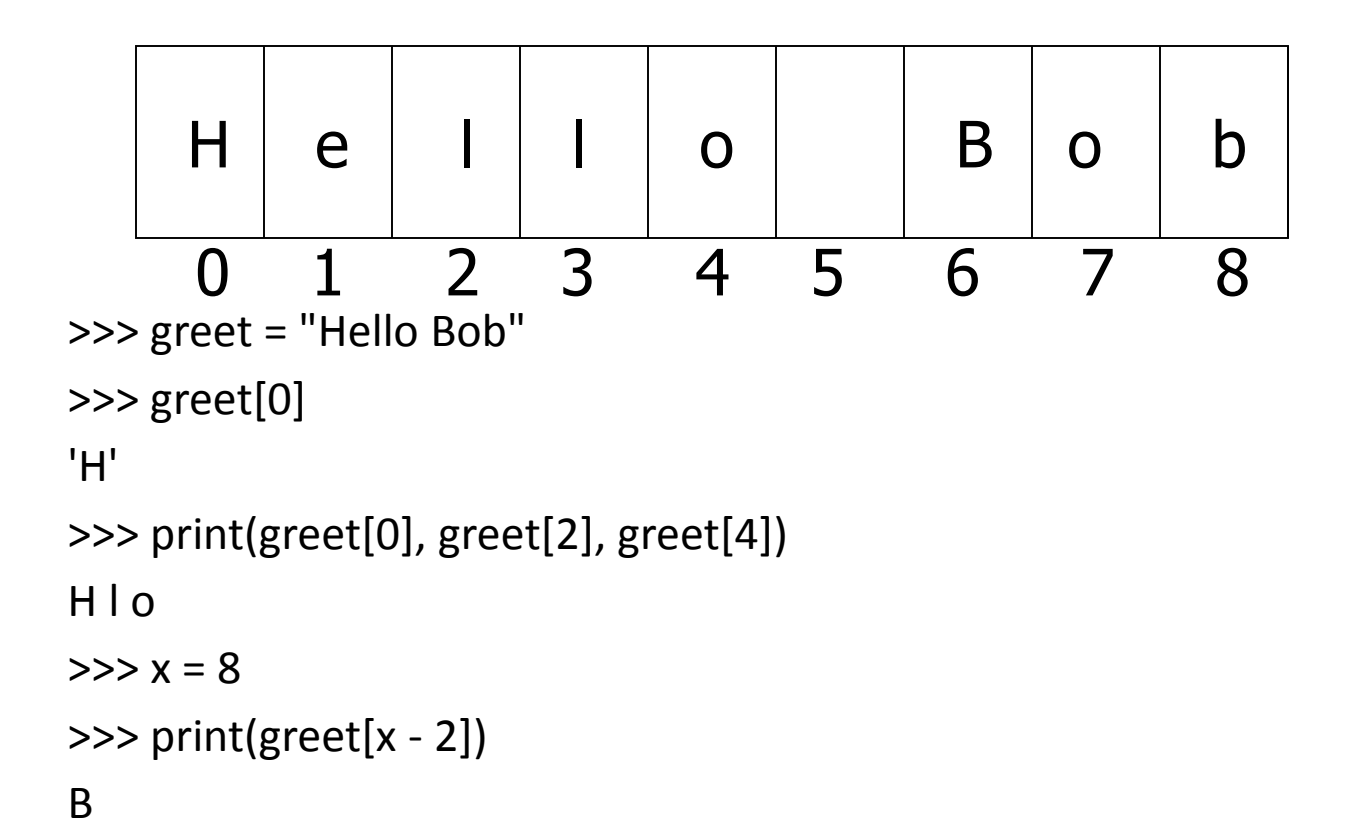

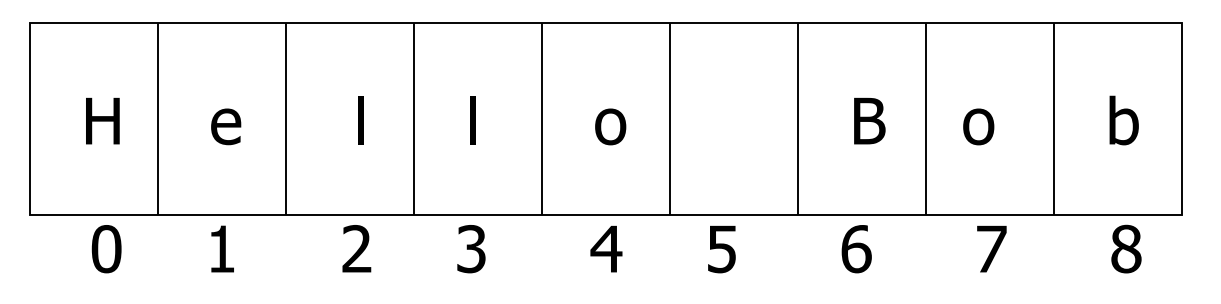

- •In a string of *n* characters, the last character is at position *n-1* since we start counting with 0.
- We can index from the right side using negative indexes.

```
>>> greet[-1]
'b'
>>> greet[-3]
'B'
```
- Indexing returns a string containing a single character from a larger string.
- We can also access a contiguous sequence of characters, called a *substring*, through a process called *slicing*.

- Slicing: <string>[<start>:<end>]
- start and end should both be ints
- The slice contains the substring beginning at position start and runs up to **but doesn't include** the position end.

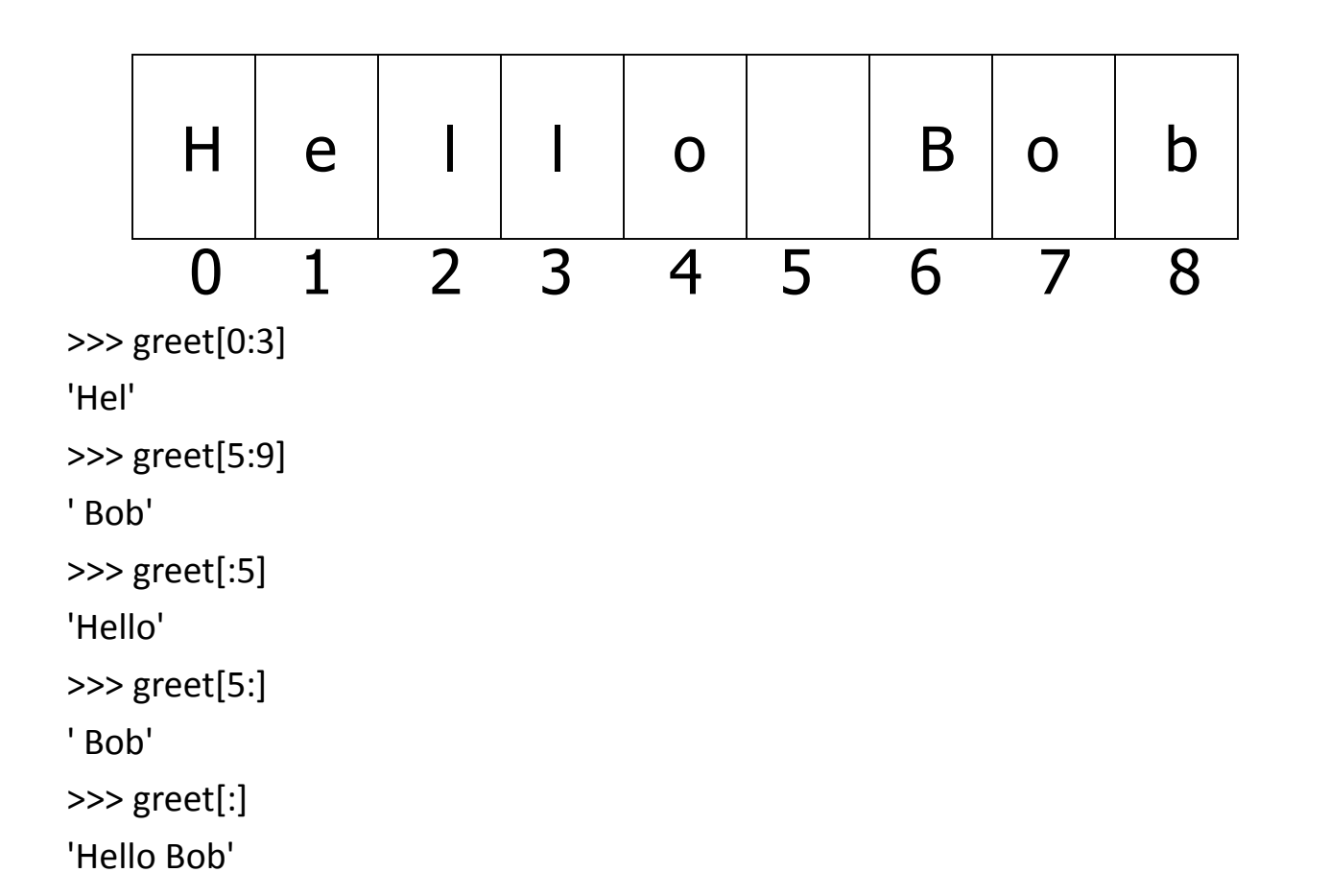

- If either expression is missing, then the start or the end of the string are used.
- Can we put two strings together into a longer string?
- *Concatenation* "glues" two strings together (+)
- *Repetition* builds up a string by multiple concatenations of a string with itself (\*)

#### • The function *len* will return the length of a string.

```
>>> "Hello" + "world"
'HelloWorld'
>>> "Hello" + "And" + "world"
' Hello And world '
>>> 3 * "spam"
'spamspamspam'
>>> "spam" * 5
'spamspamspamspamspam'
>>> (3 * "spam") + ("eggs" * 5)
'spamspamspameggseggseggseggseggs'
```

```
>>> len("spam")
4
>>> for ch in "Hello!":
       print (ch)
```
Hello!

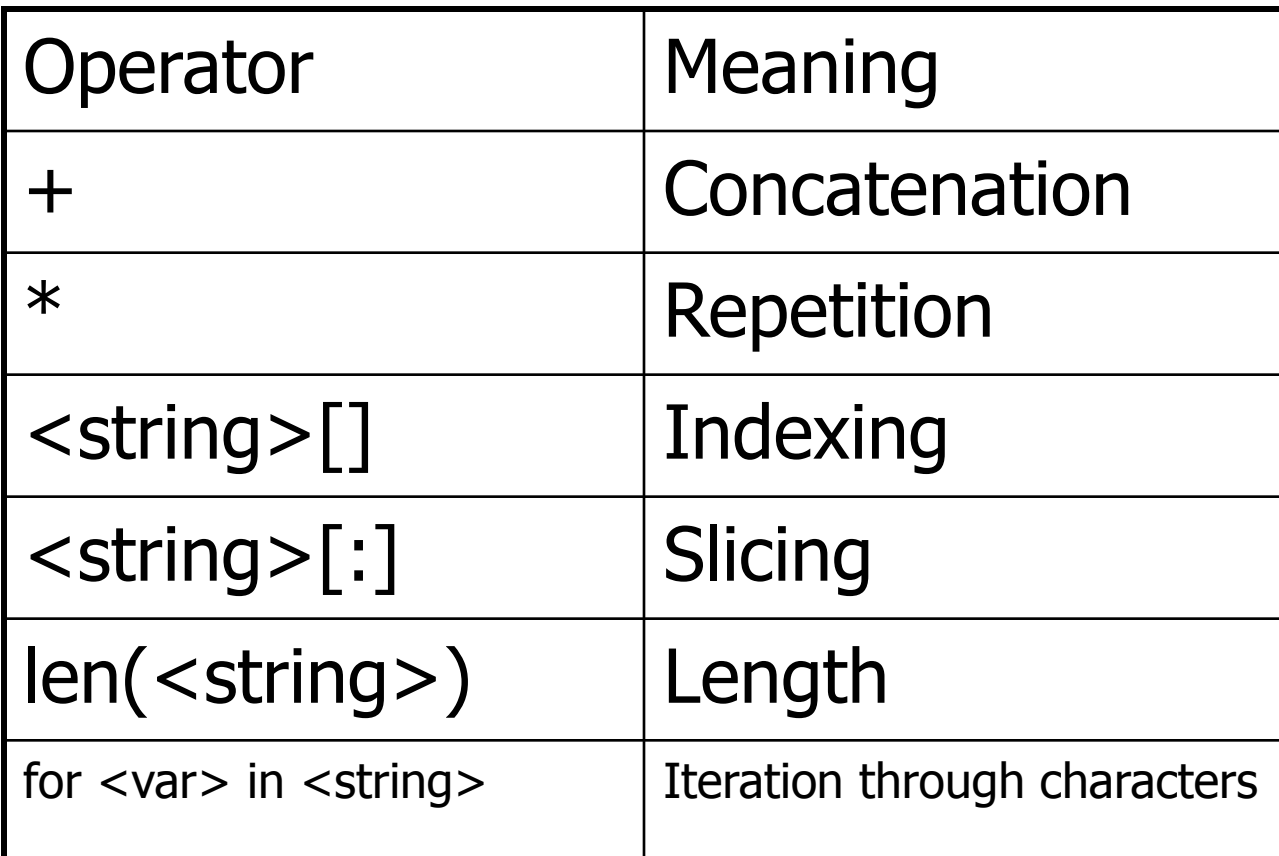

- Usernames on a computer system
	- First initial, first seven characters of last name

# get user's first and last names first = input("Please enter your first name (all lowercase): ") last = input("Please enter your last name (all lowercase): ")

# concatenate first initial with 7 chars of last name uname = first[0] + last[:7]

#### >>>

Please enter your first name (all lowercase): john Please enter your last name (all lowercase): doe uname = jdoe

#### >>>

Please enter your first name (all lowercase): donna Please enter your last name (all lowercase): rostenkowski uname = drostenk

- Another use converting an int that stands for the month into the three letter abbreviation for that month.
- Store all the names in one big string: "JanFebMarAprMayJunJulAugSepOctNovDec"
- Use the month number as an index for slicing this string: monthAbbrev = months[pos:pos+3]

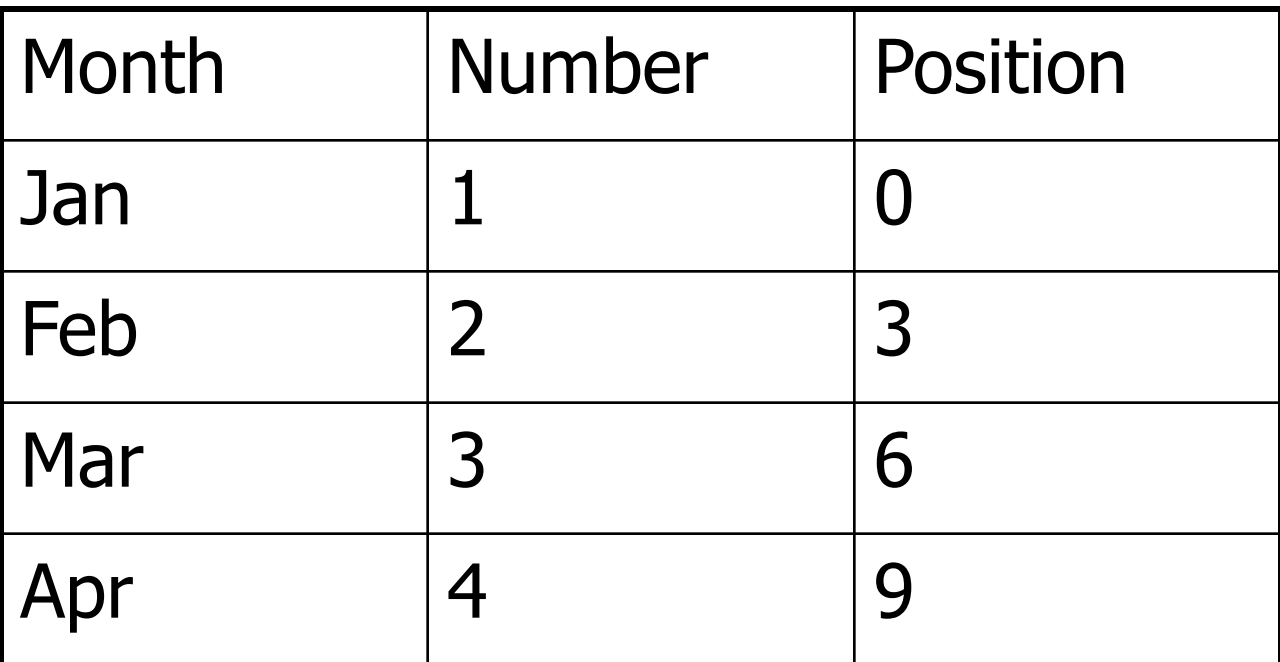

 $\blacksquare$  To get the correct position, subtract one from the month number and multiply by three

# month.py

# A program to print the abbreviation of a month, given its number

def main():

# months is used as a lookup table months = "JanFebMarAprMayJunJulAugSepOctNovDec"

n = eval(input("Enter a month number (1-12): "))

```
# compute starting position of month n in months
pos = (n-1) * 3
```
# Grab the appropriate slice from months monthAbbrev = months[pos:pos+3]

# print the result print ("The month abbreviation is", monthAbbrev + ".")

main()

>>> main()

Enter a month number (1-12): 1

The month abbreviation is Jan.

>>> main()

Enter a month number (1-12): 12

The month abbreviation is Dec.

•One weakness – this method only works where the potential outputs all have the same length.

• It turns out that strings are really a special kind of *sequence*, so these operations also apply to sequences!

```
\gg [1,2] + [3,4]
[1, 2, 3, 4]
\gg [1,2]*3
[1, 2, 1, 2, 1, 2]
>>> grades = ['A', 'B', 'C', 'D', 'F']
>>> grades[0]
'A'
>>> grades[2:4]
['C', 'D']
>>> len(grades)
```
5

- Strings are always sequences of characters, but *lists* can be sequences of arbitrary values.
- Lists can have numbers, strings, or both!

```
myList = [1, "Spam ", 4, "U"]
```
- We can use the idea of a list to make our previous month program even simpler!
- We change the lookup table for months to a list:

```
months = ["Jan", "Feb", "Mar", "Apr", "May", "Jun", "Jul", "Aug", "Sep", 
"Oct", "Nov", "Dec"]
```
• To get the months out of the sequence, do this: monthAbbrev = months[n-1]

Rather than this: monthAbbrev = months[pos:pos+3]

# month2.py

# A program to print the month name, given it's number.

# This version uses a list as a lookup table.

def main():

# months is a list used as a lookup table months = ["Jan", "Feb", "Mar", "Apr", "May", "Jun", "Jul", "Aug", "Sep", "Oct", "Nov", "Dec"]

n = eval(input("Enter a month number (1-12): "))

print ("The month abbreviation is", months[n-1] + ".")

main()

• Note that the months line overlaps a line. Python knows that the expression isn't complete until the closing ] is encountered.

# month2.py

# A program to print the month name, given it's number.

# This version uses a list as a lookup table.

def main():

# months is a list used as a lookup table months = ["Jan", "Feb", "Mar", "Apr", "May", "Jun", "Jul", "Aug", "Sep", "Oct", "Nov", "Dec"]

n = eval(input("Enter a month number (1-12): "))

print ("The month abbreviation is", months[n-1] + ".")

main()

• Since the list is indexed starting from 0, the *n-1* calculation is straight-forward enough to put in the print statement without needing a separate step.

• This version of the program is easy to extend to print out the whole month name rather than an abbreviation!

months = ["January", "February", "March", "April", "May", "June", "July", "August", "September", "October", "November", "December"]

#### • Lists are *mutable*, meaning they can be changed. Strings can **not** be changed.

>>> myList = [34, 26, 15, 10] >>> myList[2] 15  $\gg$  myList[2] = 0 >>> myList [34, 26, 0, 10] >>> myString = "Hello World" >>> myString[2] 'l' >>> myString[2] = "p"

Traceback (most recent call last): File "<pyshell#16>", line 1, in -toplevel $mvString[2] = "p"$ TypeError: object doesn't support item assignment

- Inside the computer, strings are represented as sequences of 1's and 0's, just like numbers.
- A string is stored as a sequence of binary numbers, one number per character.
- It doesn't matter what value is assigned as long as it's done consistently.

- In the early days of computers, each manufacturer used their own encoding of numbers for characters.
- ASCII system (American Standard Code for Information Interchange) uses 127 bit codes
- Python supports Unicode (100,000+ characters)

- The *ord* function returns the numeric (ordinal) code of a single character.
- The *chr* function converts a numeric code to the corresponding character.

```
>>> ord("A")
```

```
65
>>> ord("a")
97
\gg chr(97)
'a'
```

```
\gg chr(65)
```
'A'

- Using ord and char we can convert a string into and out of numeric form.
- The encoding algorithm is simple: get the message to encode for each character in the message: print the letter number of the character
- A for loop iterates over a sequence of objects, so the for loop looks like:

for ch in <string>

# text2numbers.py

- # A program to convert a textual message into a sequence of
- # numbers, utlilizing the underlying Unicode encoding.

def main():

```
print("This program converts a textual message into a sequence")
print ("of numbers representing the Unicode encoding of the message.\n")
```

```
# Get the message to encode
message = input("Please enter the message to encode: ")
```

```
print("\nHere are the Unicode codes:")
```

```
# Loop through the message and print out the Unicode values
for ch in message:
```

```
print(ord(ch), end=" ")
```
print()

main()

• We now have a program to convert messages into a type of "code", but it would be nice to have a program that could decode the message!

• The Algorithm for a decoder: get the sequence of numbers to decode  $message =$ for each number in the input: convert the number to the appropriate character add the character to the end of the message print the message

- The variable *message* is an accumulator variable, initially set to the *empty string*, the string with no characters ("").
- Each time through the loop, a number from the input is converted to the appropriate character and appended to the end of the accumulator.

- How do we get the sequence of numbers to decode?
- Read the input as a single string, then split it apart into substrings, each of which represents one number.

• The new algorithm get the sequence of numbers as a string, inString message  $=$   $\cdots$ 

for each of the smaller strings:

change the string of digits into the number it represents append the ASCII character for that number to message print message

• Strings are objects and have useful methods associated with them

• One of these methods is *split*. This will split a string into substrings based on spaces.

>>> "Hello string methods!".split() ['Hello', 'string', 'methods!']

• Split can be used on characters other than space, by supplying the character as a parameter.

>>> "32,24,25,57".split(",") ['32', '24', '25', '57'] >>>

- How can we convert a string containing digits into a number?
- •Use eval.

```
>>> numStr = "500"
>>> eval(numStr)
500
\Rightarrow x = eval(input("Enter a number"))Enter a number 3.14
>>> print x
3.14
\gg type (x)<type 'float'>
```
#### # numbers2text.py

- # A program to convert a sequence of Unicode numbers into
- # a string of text.

#### def main():

print ("This program converts a sequence of Unicode numbers into") print ("the string of text that it represents.\n")

# Get the message to encode

```
inString = input("Please enter the Unicode-encoded message: ")
```
# Loop through each substring and build Unicde message

message = ""

for numStr in inString.split(i):

# convert the (sub)string to a number

codeNum = eval(numStr)

# append character to message

message = message + chr(codeNum)

print("\nThe decoded message is:", message)

#### main()

- The split function produces a sequence of strings. numString gets each successive substring.
- Each time through the loop, the next substring is converted to the appropriate Unicode character and appended to the end of message.

-------------------------------------------------------------------------

This program converts a textual message into a sequence of numbers representing the Unicode encoding of the message.

Please enter the message to encode: AP1 is fun!

Here are the Unicode codes: 67 83 49 50 48 32 105 115 32 102 117 110 33

--------------------------------------------------------------------------

This program converts a sequence of Unicode numbers into the string of text that it represents.

Please enter the ASCII-encoded message: 67 83 49 50 48 32 105 115 32 102 117 110 33 The decoded message is: AP1 is fun!

#### Other String Methods

- There are a number of other string methods. Try them all!
	- s.capitalize() Copy of s with only the first character capitalized
	- s.title() Copy of s; first character of each word capitalized
	- s.center(width) Center s in a field of given width

#### Other String Operations

- s.count(sub) Count the number of occurrences of sub in s
- s.find(sub) Find the first position where sub occurs in s
- s.join(list) Concatenate list of strings into one large string using s as separator.
- s.ljust(width) Like center, but s is left-justified

#### Other String Operations

- s.lower() Copy of s in all lowercase letters
- s.lstrip() Copy of s with leading whitespace removed
- s.replace(oldsub, newsub) Replace occurrences of oldsub in s with newsub
- s.rfind(sub) Like find, but returns the right-most position
- s.rjust(width) Like center, but s is right-justified

#### Other String Operations

- s.rstrip() Copy of s with trailing whitespace removed
- s.split() Split s into a list of substrings
- s.upper() Copy of s; all characters converted to uppercase

#### Files: Multi-line Strings

- A *file* is a sequence of data that is stored in secondary memory (disk drive).
- Files can contain any data type, but the easiest to work with are text.
- A file usually contains more than one line of text.
- Python uses the standard newline character (\n) to mark line breaks.

#### Multi-Line Strings

• Hello World

Goodbye 32

• When stored in a file: Hello\nWorld\n\nGoodbye 32\n

#### Multi-Line Strings

- This is exactly the same thing as embedding \n in print statements.
- Remember, these special characters only affect things when printed. They don't do anything during evaluation.

- The process of *opening* a file involves associating a file on disk with an object in memory.
- We can manipulate the file by manipulating this object.
	- Read from the file
	- Write to the file

- When done with the file, it needs to be *closed*. Closing the file causes any outstanding operations and other bookkeeping for the file to be completed.
- In some cases, not properly closing a file could result in data loss.

- Reading a file into a word processor
	- File opened
	- Contents read into RAM
	- File closed
	- Changes to the file are made to the copy stored in memory, not on the disk.

- Saving a word processing file
	- The original file on the disk is reopened in a mode that will allow writing (this actually erases the old contents)
	- File writing operations copy the version of the document in memory to the disk
	- The file is closed

- Working with text files in Python
	- Associate a disk file with a file object using the open function <filevar> = open(<name>, <mode>)
	- Name is a string with the actual file name on the disk. The mode is either 'r' or 'w' depending on whether we are reading or writing the file.
	- Infile = open("numbers.dat", "r")

#### File Methods

- <file>.read() returns the entire remaining contents of the file as a single (possibly large, multi-line) string
- < file > readline() returns the next line of the file. This is all text up to *and including* the next newline character
- < file > readlines () returns a list of the remaining lines in the file. Each list item is a single line including the newline characters.

# printfile.py

# Prints a file to the screen.

def main():

```
fname = input("Enter filename: ")
infile = open(fname,'r')
data = infile.read()
print(data)
```
main()

- First, prompt the user for a file name
- Open the file for reading
- The file is read as one string and stored in the variable data

- readline can be used to read the next line from a file, including the trailing newline character
- infile = open(someFile, "r") for i in range(5): line = infile.readline() print line[:-1]
- This reads the first 5 lines of a file
- Slicing is used to strip out the newline characters at the ends of the lines

- Another way to loop through the contents of a file is to read it in with readlines and then loop through the resulting list.
- infile = open(someFile, "r") for line in infile.readlines(): # Line processing here infile.close()

- Python treats the file itself as a sequence of lines!
- Infile = open(someFile, "r") for line in infile: # process the line here infile.close()

- Opening a file for writing prepares the file to receive data
- If you open an existing file for writing, you wipe out the file's contents. If the named file does not exist, a new one is created.
- Outfile = open("mydata.out" , "w")
- print(<expressions>, file=Outfile)

- *Batch* mode processing is where program input and output are done through files (the program is not designed to be interactive)
- Let's create usernames for a computer system where the first and last names come from an input file.

# userfile.py

# Program to create a file of usernames in batch mode.

def main():

```
print ("This program creates a file of usernames from a")
print ("file of names.")
```

```
# get the file names
infileName = input("What file are the names in? ")
outfileName = input("What file should the usernames go in? ")
```

```
# open the files
infile = open(infileName, 'r')
outfile = open(outfileName, 'w')
```
# process each line of the input file

for line in infile:

# get the first and last names from line

first,  $last = line.split()$ 

# create a username

 $uname = (first[0]+last[:7]).lower()$ 

# write it to the output file

```
print(uname, file=outfile)
```
# close both files infile.close() outfile.close()

print("Usernames have been written to", outfileName)

#### • Things to note:

- It's not unusual for programs to have multiple files open for reading and writing at the same time.
- The lower method is used to convert the names into all lower case, in the event the names are mixed upper and lower case.